## COEUSLITE FOR IRB: FREQUENTLYASKED QUESTIONS

**EA/EOU** 

**How should I name my** 

**attachment?** 

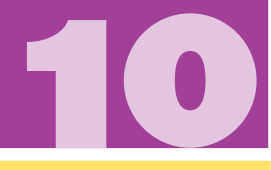

 For suggestions, see the **CoeusLite Naming Convention for Attach ments** document on the IRB website:

**12** agement system comprised of several different modules, one of which is Institutional Review. The FAOs here relate specifically to **that module, although some may apply to other portals as well.** 

Only a qualified PI (not a student) should initiate a protocol in CoeusLite. To request user access, complete the User **Access Request Form** on the home page in CoeusLite, or at

. **<www.purdue.edu/business/coeus/requests/access.php>** Or send an email to **coeushelp@purdue[.](mailto:coeushelp@purdue.edu)edu**.

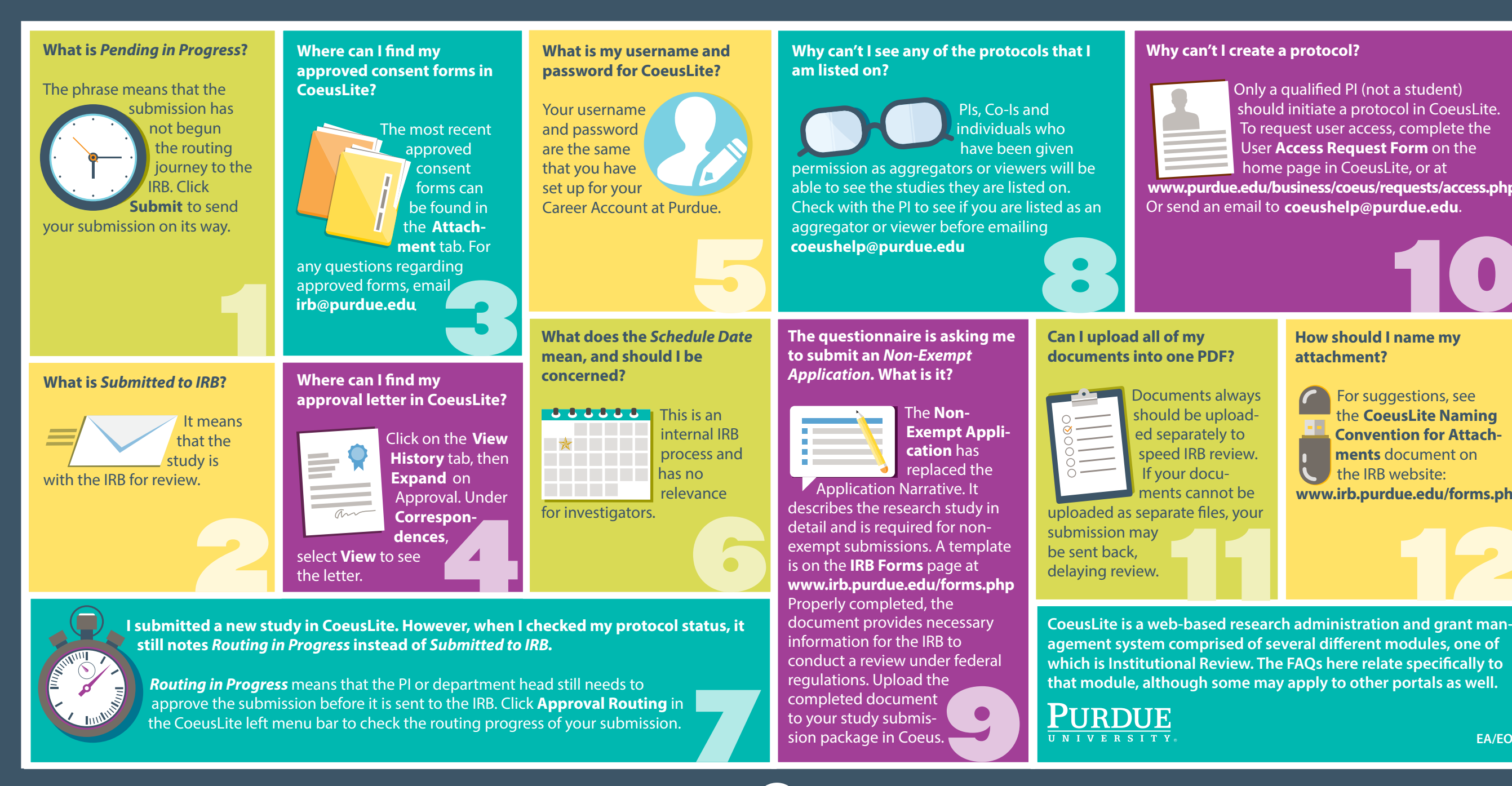

. **<www.irb.purdue.edu/forms.php>**

## **Why can't I create a protocol?**